#### Threaded Programming

Lecture 9: Introduction to performance optimisation

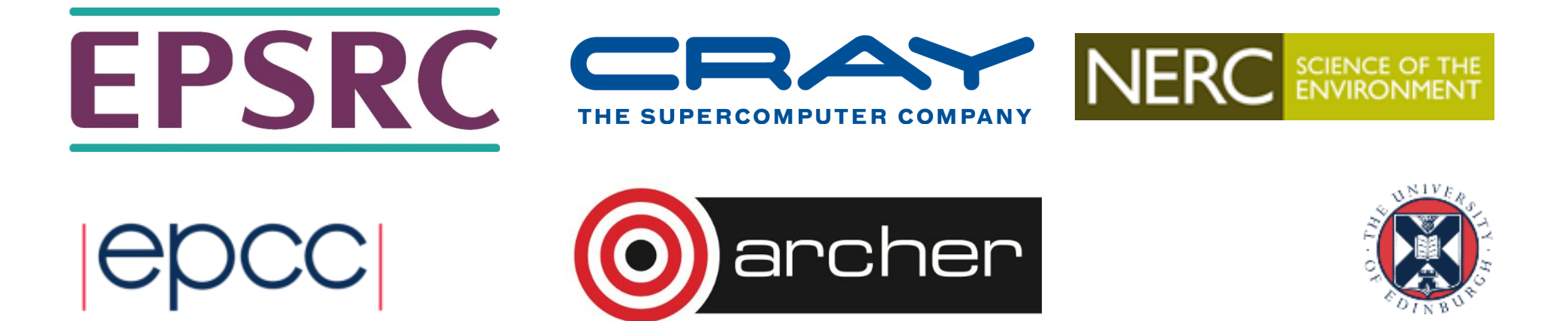

# Why?

- Large computer simulations are becoming common in many scientific disciplines.
- These often take a significant amount of time to run.
	- Sometimes they take *too long*.
- There are three things that can be done
	- Change the science (compromise the research)
	- Change the computer (spend more money)
	- Change the program (this is performance optimisation)

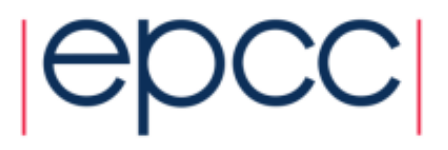

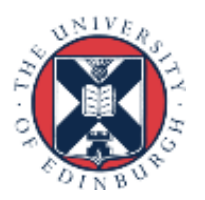

# What?

- There are usually many different ways you can write a program and still obtain the correct results.
- Some run faster than others.
	- Interactions with the computer hardware.
	- Interactions with other software.
- **Performance optimisation is the process of making an existing working computer program run faster in a particular Hardware and Software environment.**
	- Converting a sequential program to run in parallel is an example of optimisation under this definition!

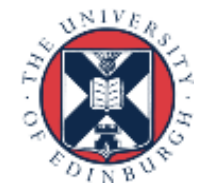

# When?

- Performance optimisation can take large amounts of development time.
- Some optimisations improve program speed at the cost of making the program harder to understand (increasing the cost of future changes)
- Some optimisations improve program speed at the cost of making the program more specialised and less general purpose.
- It is always important to evaluate the relative costs and benefits when optimising a program
	- This requires the ability to estimate potential gains in advance

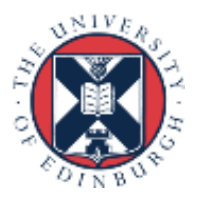

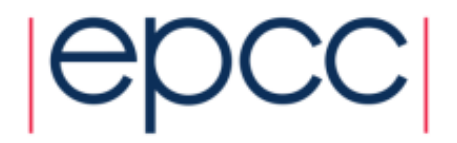

# How?

#### • Performance optimisation usually follows a cycle:

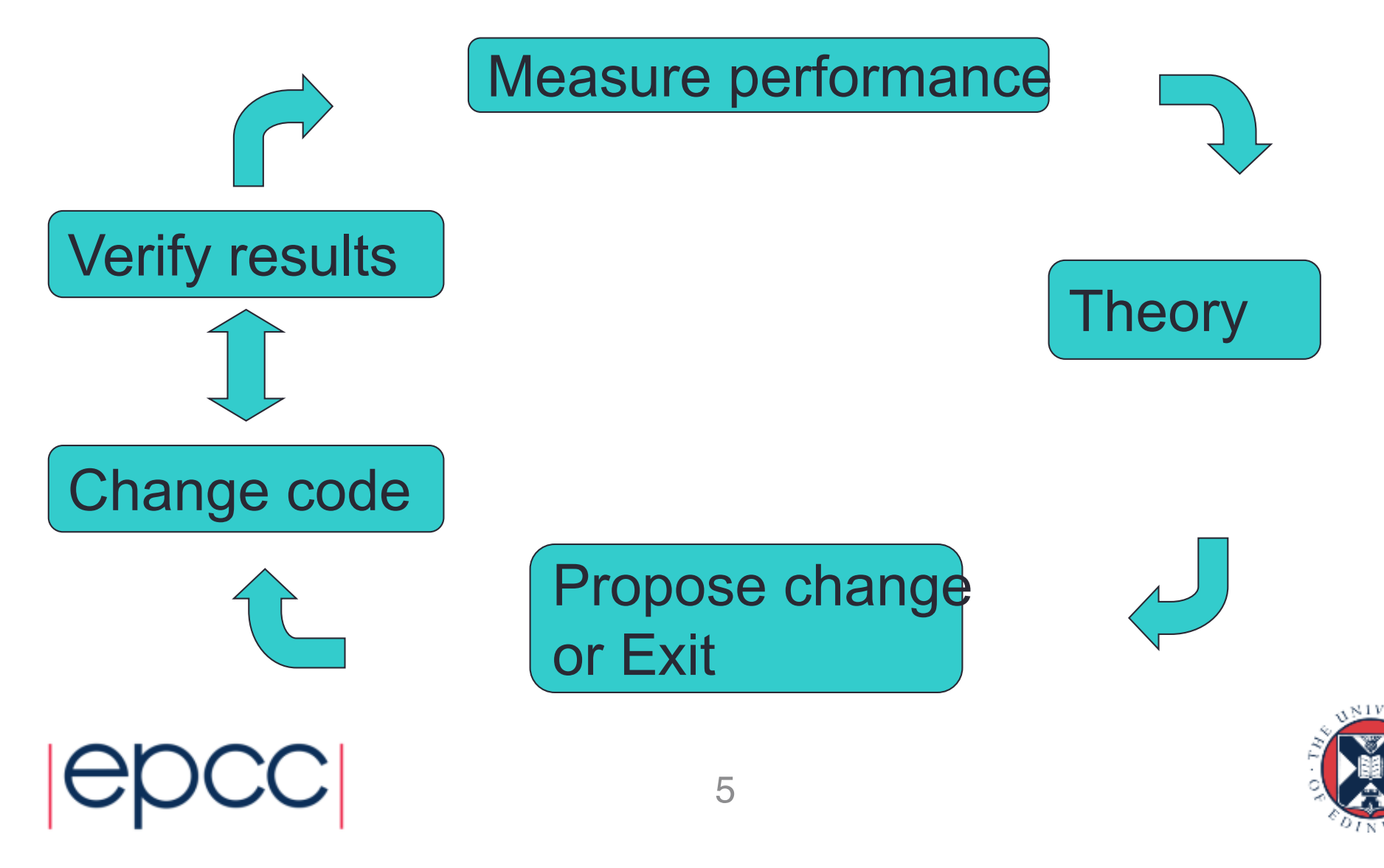

# Measuring performance

- It is not enough to just measure overall speed
	- You need to know where the time is going.
- There are tools to help you do this
	- They are called profiling tools.
- They give information about:
	- Which sections of code are taking the time
		- Sometimes line by line but usually only subroutines.
	- Sometimes the type of operation
		- memory access
		- floating point calculations
		- file access
- Make sure you understand how variable your results are
	- Are the results down to my changes or just random variation?

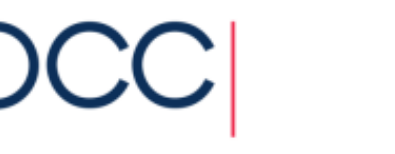

### Input dependence

- Many codes perform differently with different input data.
- Use multiple sets of input data when measuring performance.
- Make sure these are representative of the problems where you want the code to run quickly.

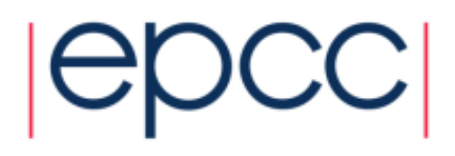

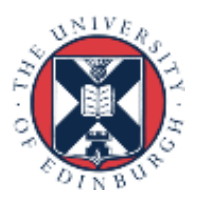

#### Only optimise important sections

- Its only worth working on parts of the code that take a lot of time.
- Large speed-up of unimportant sections have little impact on the overall picture.
	- Amdahl's law is this concept applied to parallel processing.
	- Same insight applies to other forms of optimisation.

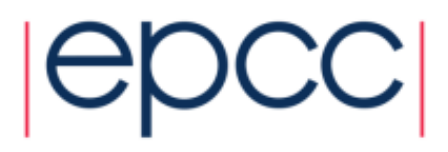

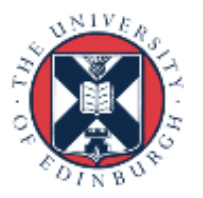

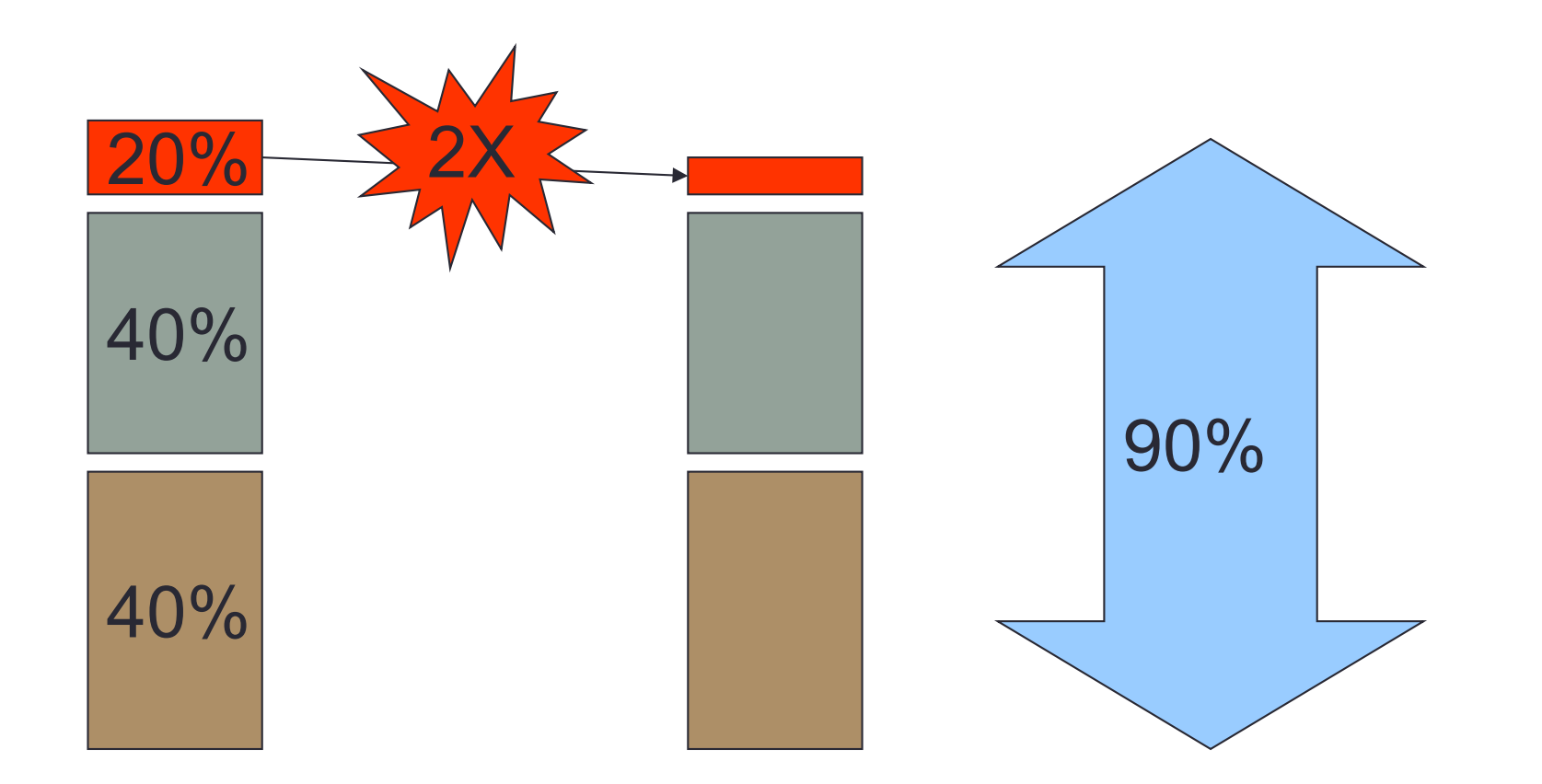

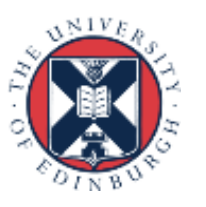

epcc

# What is profiling?

- Analysing your code to find out the proportion of execution time spent in different routines.
- Essential to know this if we are going to target optimisation.
- No point optimising routines that don't significantly contribute to the overall execution time.
	- can just make your code less readable/maintainable

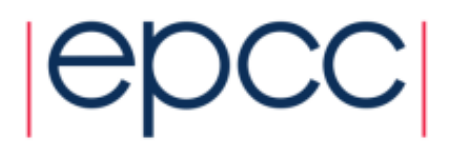

# Code profiling

- Code profiling is the first step for anyone interested in performance optimisation
- Profiling works by instrumenting code at compile time
	- Thus it's (usually) controlled by compiler flags
	- Can reduce performance
- Standard profiles return data on:
	- Number of function calls
	- Amount of time spent in sections of code
- Also tools that will return hardware specific data
	- Cache misses, TLB misses, cache re-use, flop rate, etc…
	- Useful for in-depth performance optimisation

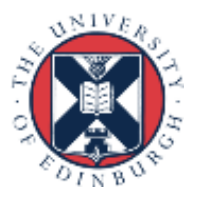

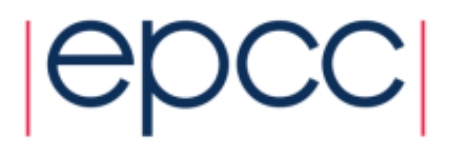

# Sampling and tracing

- Many profilers work by sampling the program counter at regular intervals (normally 100 times per second).
	- low overhead, little effect on execution time
- Builds a statistical picture of which routines the code is spending time in.
	- if the run time is too small  $(<$  ~10 seconds) there aren't enough samples for good statistics
- Tracing can get more detailed information by recording some data (e.g. time stamp) at entry/exit to functions
	- higher overhead, more effect on runtime
	- unrestrained use can result in huge output files

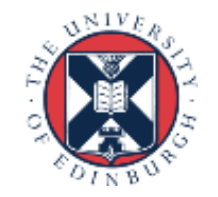

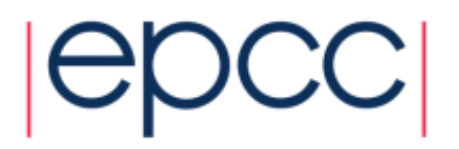

# Standard Unix profilers

- Standard Unix profilers are prof and gprof
- Many other profiling tools use same formats
- Usual compiler flags are **-p** and **-pg**:
	- ftn -p mycode.F90 -o myprog for prof
	- cc -pg mycode.c -o myprog **state** for gprof
- 
- When code is run it produces instrumentation log
	- **mon.out** for prof
	- **gmon.out** for gprof
- Then run prof/gprof *on your executable program*
	- eg. **gprof myprog** (*not* **gprof gmon.out**)

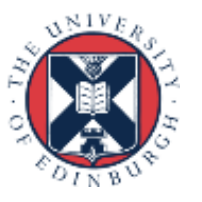

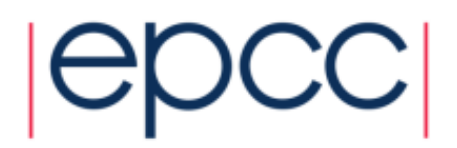

#### Standard profilers

#### • **prof myprog** reads **mon.out** and produces this:

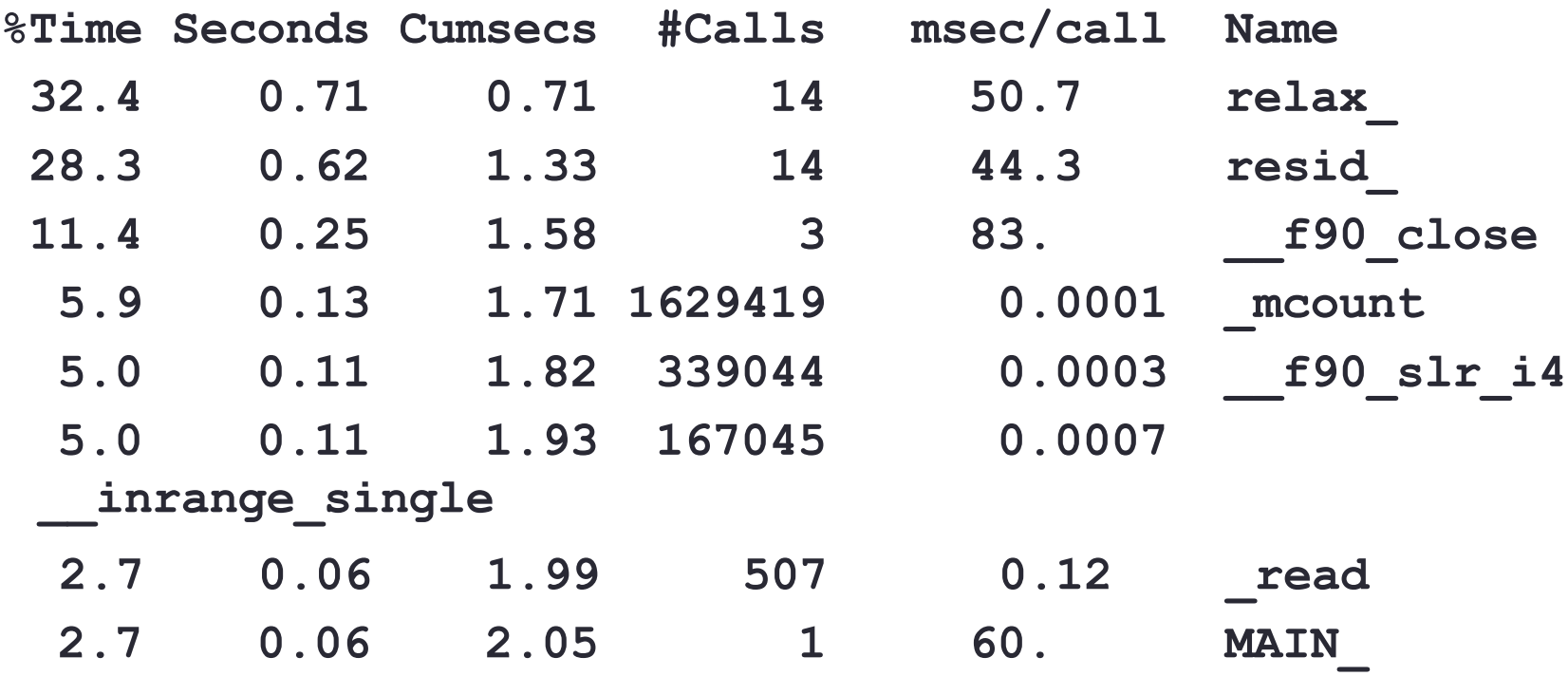

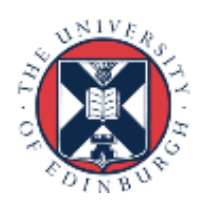

# Standard profilers

- **gprof myprog** reads **gmon.out** and produces something very similar
- **gprof** also produces a program calltree sorted by inclusive times
- Both profilers list all routines, including obscure system ones
	- Of note: **mcount**(), \_**mcount**(), **moncontrol**(), \_**moncontrol**() **monitor**() and \_**monitor**() are all overheads of the profiling implementation itself
	- **mcount**() is called every time your code calls a function; if it's high in the profile, it can indicate high function-call overhead
	- **gprof** assumes calls to a routine from different parents take the same amount of time – may not be true

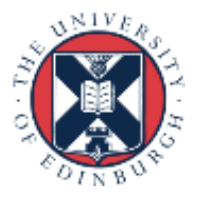

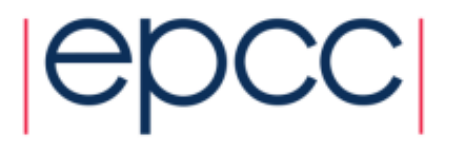

# The Golden Rules of profiling

#### - **Profile your code**

- The compiler/runtime will **NOT** do all the optimisation for you.
- **Profile your code yourself**
	- Don't believe what anyone tells you. They're wrong.

#### - **Profile on the hardware you want to run on**

• Don't profile on your laptop if you plan to run on ARCHER.

#### - **Profile your code running the full-sized problem**

• The profile will almost certainly be qualitatively different for a test case.

#### - **Keep profiling your code as you optimise**

- Concentrate your efforts on the thing that slows your code down.
- This will change as you optimise.
- So keep on profiling.

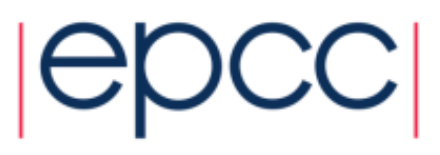

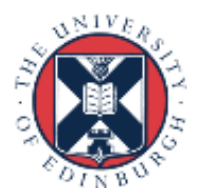

# **Theory**

- Optimisation is an experimental process.
- You propose reasons why a code section is slow.
- Make corresponding changes.
- The results may surprise you
	- Need to revise the theory
- Never "optimise" without measuring the impact.

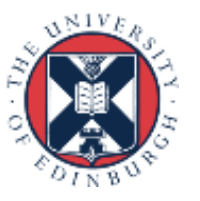

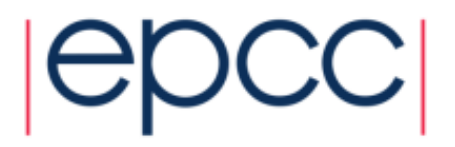

# Exit ?

- It is important to know when to stop.
- Each time you propose a code change consider:
	- The likely improvement
		- Code profile and Amdahl`s law helps here.
		- Take account of how long much use you expect for the optimised code. Single use programs are rarely worth optimising.
	- The likely cost
		- Programming/debugging time.
		- Delay to starting simulation
		- "Damage" to the program

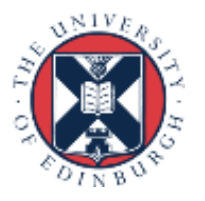

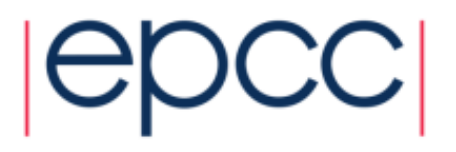

# Changing code

- Many proposed changes will turn out not be useful.
- You may have to undo your changes.
	- At the very least keep old versions
	- Better to use revision control software.
- Always check the results are still correct !!
	- No point measuring performance if the results are wrong
	- A good test framework will help a lot

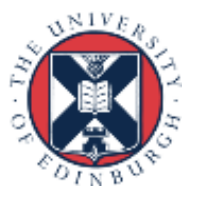

# Damaging code

- Performance changes can damage other desirable aspects of the code.
	- Loss of encapsulation.
	- Loss of clarity
	- Loss of flexibility
- Think about down-side of changes.
- Look for alternative changes with same performance benefit but less damage.

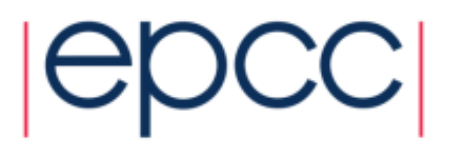

## Experimental frameworks

- Like any experiment, you need to keep good records.
- You will be generating large numbers of different versions of the code.
	- You need to know exactly what the different version were.
	- How you compiled them.
	- Did they get the correct answer.
	- How did they perform.
- You may need to be able to re-run or reproduce your experiments
	- You discover a bug
	- A new compiler is released
	- A new hardware environment becomes available.
	- $-$  Etc.

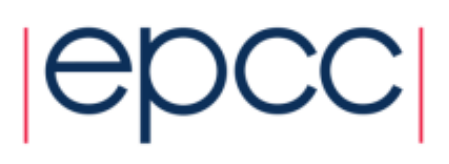

# Making things easier

- Keep everything under version control (including results)
- Script your tests so they are easy to run and give a clear yes/no answer.
- Write timing data into separate log-files in easily machine readable format.
- Keep notes.

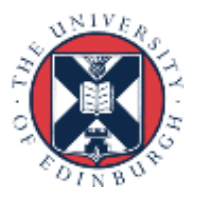

### Architecture trends

- Optimisation is the process of tuning a code to run faster in a particular Hardware and Software environment.
- The hardware environment consists of many different resources
	- $-$  FPU
	- Cache
	- Memory
	- $-$  I/O
- Any of these resources could be the limiting factor for code performance
	- Which one depends on the application

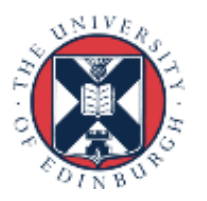

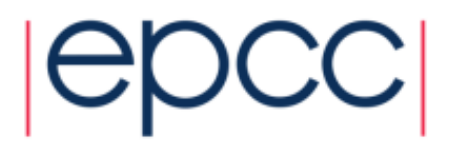

## CPU resources

- In the early days of computing memory accesses were essentially free.
	- Optimisation consisted of reducing the instruction count.
- This is no longer the case, and is getting worse
	- CPU performance increases at approx. 80% per year (though recently this has been due to increasing core count rather than clock speed)
	- memory speed increases at approx. 7% per year
- Most HPC codes/systems are memory bandwidth limited.

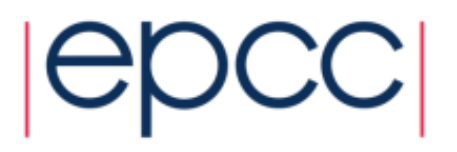

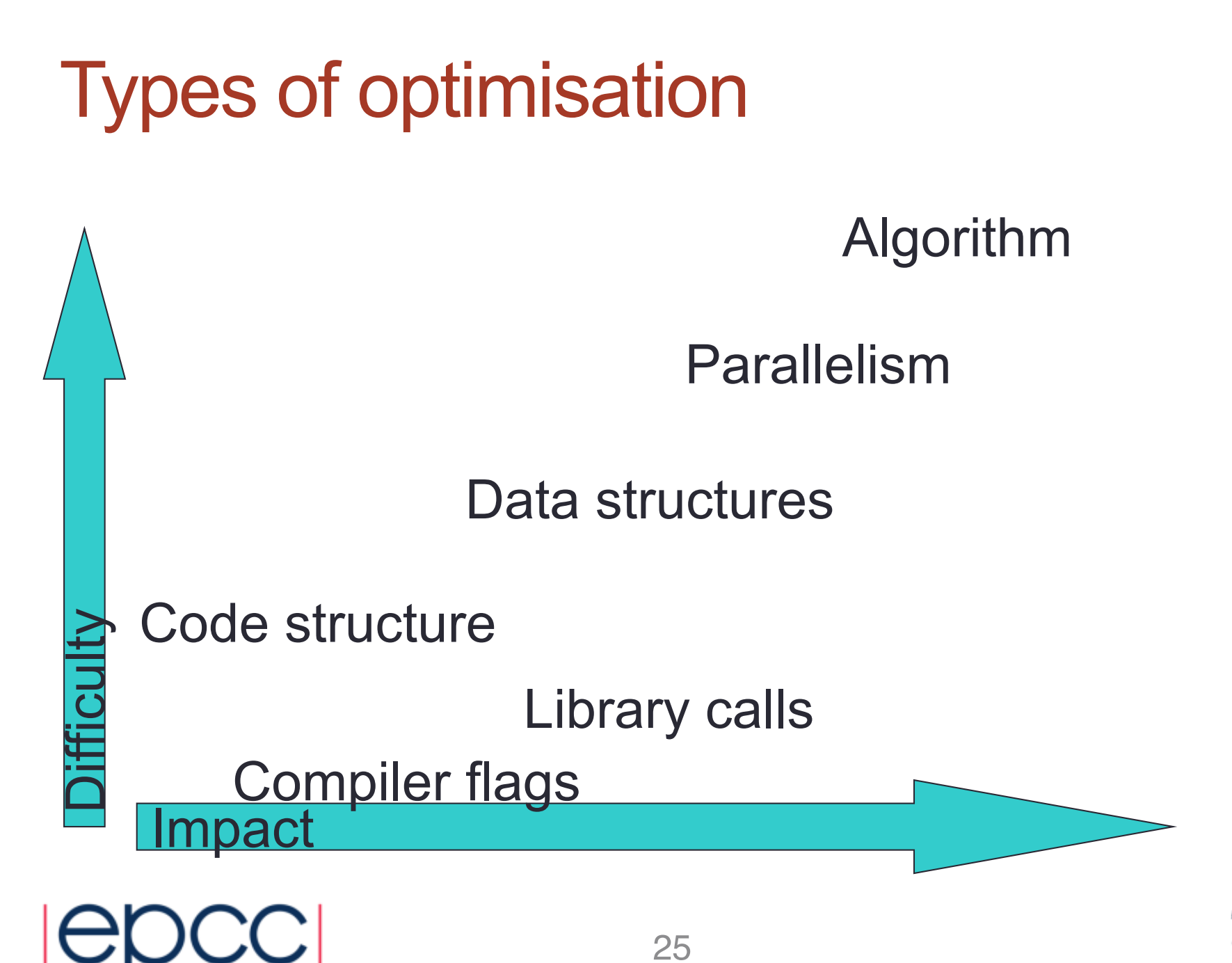

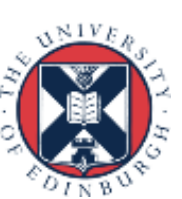

# Compiler flags

- Easiest thing to change are the compiler flags
- Most compilers will have good optimisation by default.
	- Some compiler optimisations are not always beneficial and need to be requested explicitly.
	- Some need additional guidance from user (e.g. inter-file in-lining)
	- Some break language standards and need to be requested explicitly
		- E.g. a/2 -> a\*0.5 is contrary to Fortran standard but is usually safe.
		- Usually worthwhile to read compiler manual pages before optimising.

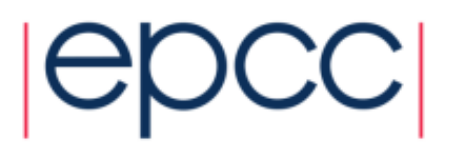

# Library calls

- The easiest way to make a big impact on code performance is to re-use existing optimised code.
- Libraries represent large amount of development effort
	- Somebody else has put in the effort so you don't have to,
- Code libraries exist for commonly used functionality (e.g. linear algebra, FFTs etc.).
	- Often possible to access highly optimised versions of these libraries.
	- Even if the application code does not use a standard library it is often easy to re-write to use the standard calls.

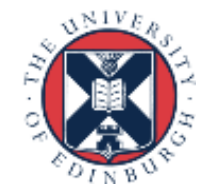

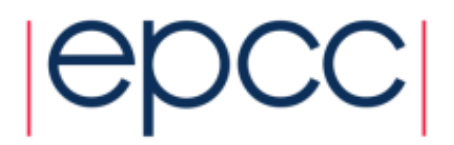

# Algorithm

- The biggest performance increases typically require a change to the underlying algorithm.
	- Consider changing an  $O(N)$  sort algorithm to a  $O(log(N))$  algorithm.
	- This is a lot of work as the relevant code section usually needs a complete re-write.
- A warning
	- The complexity of an algorithm  $O(N)$ ,  $O(log(N))$ ,  $O(N log(N))$  etc. is related to number of operations and is not always a reliable indication of performance.
		- Pre-factor may make a "worse" algorithm perform better for the value of N of interest.
		- The "worse" algorithms may have much better cache re-use

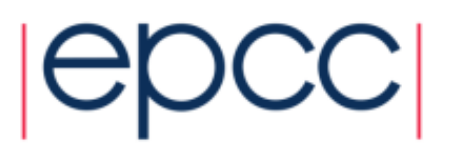

## Code structure

- Most optimisations involve changes to code structure
	- Loop unrolling
	- Loop fusion
	- routine in-lining.
- Often overlap with optimisations attempted by the compiler.
	- Often better to help the compiler to do this than perform change by hand.
- Easier to implement than data changes as more localised.
	- Performance impact is often also smaller unless the code fragment is a major time consumer.
- Performance improvement often at the expense of code maintainability.
	- Try to keep the unoptimised version up to date as well.

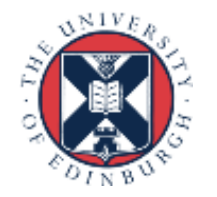

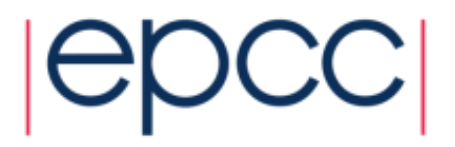

# Helping the compiler

- Unless we write assembly code, we are always using a compiler.
- Modern compilers are (quite) good at optimisation
	- memory optimisations are an exception
- Usually much better to get the compiler to do the optimisation.
	- avoids machine-specific coding
	- compilers break codes much less often than humans
- Even modifying code can be thought of as "helping the compiler".

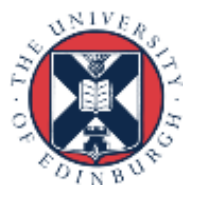

# Compiler flags

- Typical compiler has hundreds of flags/options.
	- most are never used
	- many are not related to optimisation
- Most compilers have flags for different levels of general optimisation.
	- **-O1**, **-O2**, **-O3**,....
- When first porting code, switch optimisation off.
	- only when you are satisfied that the code works, turn optimisation on, and test again.
	- but don't forget to use them!
	- also don't forget to turn off debugging, bounds checking and profiling flags...

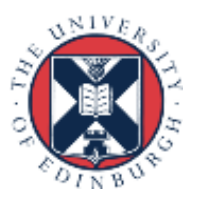

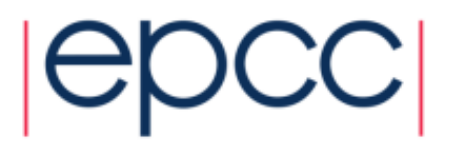

# Compiler flags (cont.)

- Note that highest levels of optimisation may
	- break your code.
	- give different answers, by bending standards.
	- make your code go slower.
- Always read documentation carefully.
- Isolate routines and flags which cause the problem.
	- binary chop
	- one routine per file may help

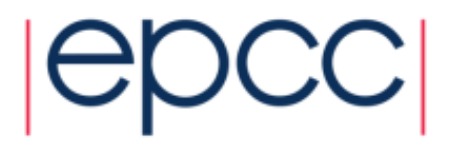

## Code modification

- When flags and hints don't solve the problem, we will have to resort to code modification.
- Be aware that this may
	- introduce bugs.
	- make the code harder to read/maintain.
	- only be effective on certain architectures and compiler versions.
- Try to think about
	- what optimisation the compiler is failing to do
	- What additional information can be provided to compiler
	- how can rewriting help

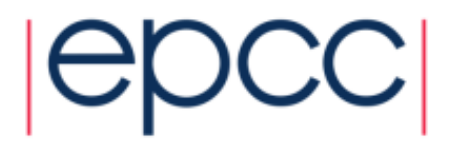

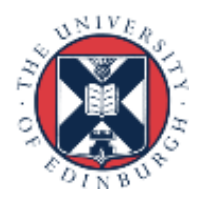

# **Conditionals**

- Even with sophisticated branch prediction hardware, branches are bad for performance.
- Try to avoid branches in innermost loops.
	- if you can't eliminate them, at least try to get them out of the critical loops.

**do i=1,k if (n .eq. 0) then a(i) = b(i) + c else a(i) = 0. endif end do** 

**if (n .eq. 0) then do i=1,k a(i) = b(i) + c end do else do i=1,k a(i) = 0. end do endif**

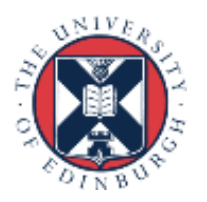

# Data types

- Performance can be affected by choice of data types
	- often a difference between 32-bit and 64-bit arithmetic (integer and floating point).
	- complicated by trade-offs with memory usage and cache hit rates
- Avoid unnecessary type conversions
	- e.g. int to long, float to double
	- N.B. some type conversions are implicit
	- However sometimes better than the alternative e.g.
		- Use DP reduction variable rather than increase array precision.

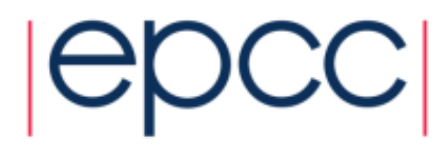

#### **CSE**

- Compilers are generally good at Common Subexpression Elimination.
- A couple of cases where they might have trouble:

Different order of operands

$$
d = a + c
$$
  

$$
e = a + b + c
$$

Function calls

$$
d = a + func(c)
$$
  

$$
e = b + func(c)
$$

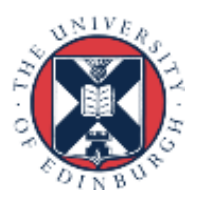

# Register use

- Most compilers make a reasonable job of register allocation.
	- -But only limited number available.
- Can have problems in some cases:
	- -loops with large numbers of temporary variables
	- -such loops may be produced by inlining or unrolling
	- -array elements with complex index expressions
	- -can help compiler by introducing explicit scalar temporaries, most compilers will use a register for an explicit scalar in preference to an implicit CSE.

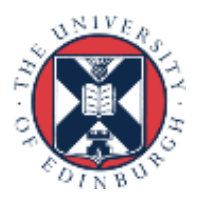

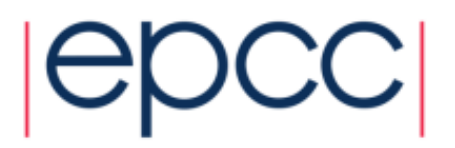

$$
\begin{array}{ll}\n\text{for} & \text{if } i = 0; \text{if } i < n; \text{if } i + j \text{ for } i \\
& \text{if } i = 1 \text{ if } i = 1 \text{ if } i = 2 \text{ if } i \text{ for } i \text{ for } i \
$$

epcc

```
\n
$$
\text{tmp} = c[0];
$$
\n\nfor (i=0; i
```

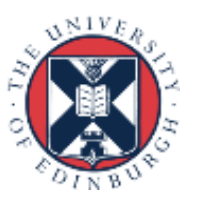

# Spilling

- If compiler runs out of registers it will generate spill code.
	- store a value and then reload it later on
- Examine your source code and count how many loads/stores are required
- Compare with assembly code
- May need to distribute loops

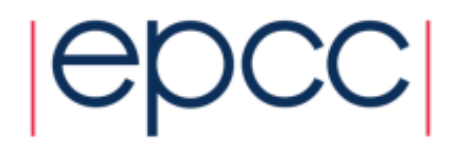

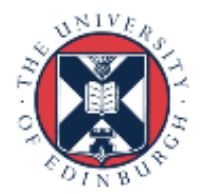

# Loop unrolling

• Loop unrolling and software pipelining are two of the most important optimisations for scientific codes on modern RISC processors.

• Compilers generally good at this.

- If compiler fails, usually better to try and remove the impediment, rather than unroll by hand.
	- cleaner, more portable, better performance
- Compiler has to determine independence of iterations

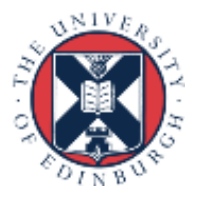

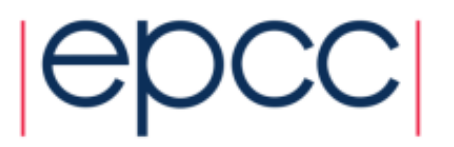

# Loop unrolling

- Loops with small bodies generate small basic blocks of assembly code
	- lot of dependencies between instructions
	- high branch frequency
	- little scope for good instruction scheduling
- Loop unrolling is a technique for increasing the size of the loop body
	- gives more scope for better schedules
	- reduces branch frequency
	- make more independent instructions available for multiple issue.

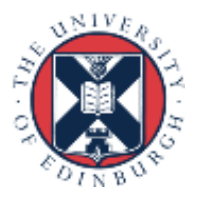

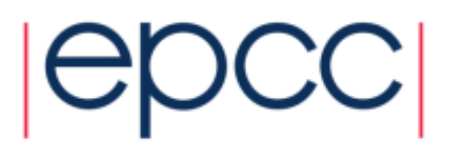

# Loop unrolling

- Replace loop body by multiple copies of the body
- Modify loop control
	- take care of arbitrary loop bounds
- Number of copies is called unroll factor

Example:

**do i=1,n a(i)=b(i)+d\*c(i) end do do i=1,n-3,4 a(i)=b(i)+d\*c(i) a(i+1)=b(i+1)+d\*c(i+1) a(i+2)=b(i+2)+d\*c(i+2) a(i+3)=b(i+3)+d\*c(i+3) end do do j = i,n a(j)=b(j)+d\*c(j) end do** 42

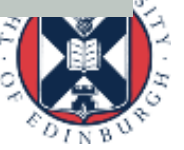

- Remember that this is in fact done by the compiler at the IR or assembly code level.
- If the loop iterations are independent, then we end up with a larger basic block with relatively few dependencies, and more scope for scheduling.
	- also reduce no. of compare and branch instructions
- Choice of unroll factor is important (usually 2,4,8)
	- if factor is too large, can run out of registers
- Cannot unroll loops with complex flow control
	- hard to generate code to jump out of the unrolled version at the right place

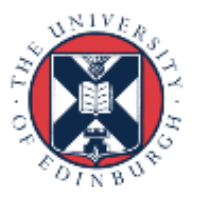

# Impediments to unrolling

- Function calls
	- except in presence of good interprocedural analysis and inlining
- Conditionals
	- especially control transfer out of the loop
	- Lose most of the benefit anyway as they break up the basic block.
- Pointer/array aliasing
	- Compiler can't be sure different values don't overlap in memory

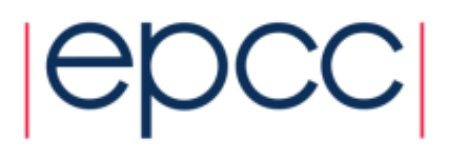

#### **Example**

```
for (i=0;i<ip;i++){
   a[indx[i]] += c[i] * a[ip]; 
}
```
- Compiler doesn't know that **a[indx[i]]** and **a[ip]** don't overlap
- Could try hints
	- tell compiler that **indx** is a permutation
	- tell compiler that it is OK to unroll
- Or could rewrite:

```
tmp = a[ip];
for (i=0;i<ip;i++){
   a[indx[i]] += c[i] * tmp; 
}
```
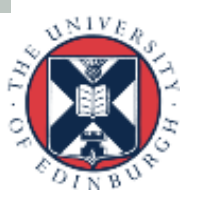

# **Inlining**

- Compilers very variable in their abilities
- Hand inlining possible
	- very ugly (slightly less so if done via pre-processor macros)
	- causes code replication
- Compiler has to know where the source of candidate routines is.
	- sometimes done by compiler flags
	- easier for routines in the same file
	- try compiling multiple files at the same time
- Very important for OO code
	- OO design encourages methods with very small bodies
	- $-$  inline keyword in C++ can be used as a hint

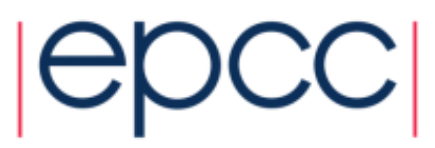

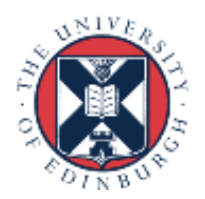

# Vector Instructions (Vectorisation)

- Modern CPUs can perform multiple operations each cycle
	- Use special SIMD (Single Instruction Multiple Data) instructions
		- e.g. SSE, AVX
	- Operate on a "vector" of data
		- typically 2 or 4 double precision
		- potentially gives speedup in floating point operations
	- Usually only one loop is vectorisable in loop nest
		- And most compilers only consider inner loop

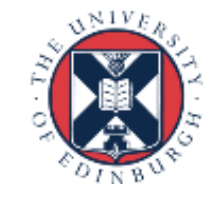

- Optimising compilers will use vector instructions
	- Relies on code being vectorisable
	- ...or in a form that the compiler can convert to be vectorisable
	- Some compilers are better at this than others
	- But there are some general guidelines about what is likely to work...

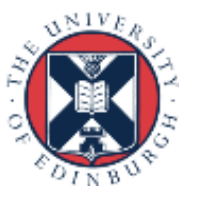

# Requirements for vectorisation

- Loops must have determinable (at run time) trip count
	- rules out most while loops
- Loops must not contain function/subroutine calls
	- unless the call can be inlined by the compiler
	- maths library functions usually OK
- Loops must not contain braches or jumps
	- guarded assignments may be OK

 $-e.g.$  if  $(a[i] := 0.0) b[i] = c * a[i];$ 

• Loop trip counts needs to be long, or else a multiple of the vector length

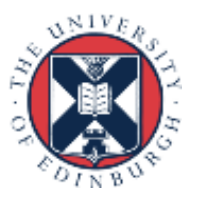

- Loops must no have dependencies between iterations
	- reductions usually OK, e.g. **sum += a[i];**
	- avoid induction variables e.g. **indx += 3;**
	- use **restrict**
	- may need to tell the compiler if it can't work it out for itself
- Aligned data is best
	- e.g. AVX vector loads/stores operate most effectively on 32-bytes aligned address
	- need to either let the compiler align the data....
	- ..or tell it what the alignment is
- Unit stride through memory is best

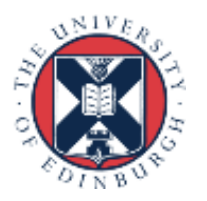

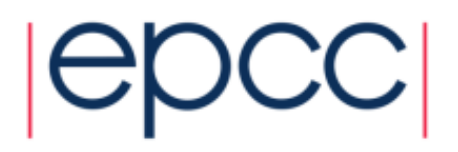

# Multiple Optimisation steps

- Sometimes multiple optimisation steps are required.
	- Multiple levels of in-lining.
	- In-lining followed by loop un-rolling followed by CSE.
- The compiler may not be able to perform all steps at the same time
	- You may be able to help the compiler by performing some of the steps by hand.
	- Look for the least damaging code change that allows the compiler to complete the rest of the necessary changes.
	- Ideally try each step in isolation before attempting to combine hand-optimisations.

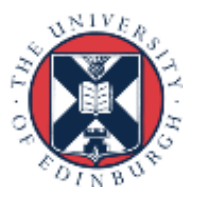

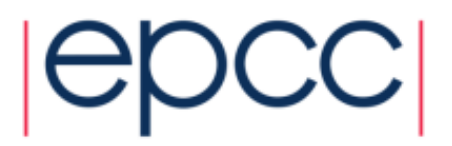

#### Data structures

- Changing the programs data structures can often give good performance improvements
	- These are often global changes to the program and therefore expensive.
		- Code re-writing tools can help with this.
		- Easier if data structures are reasonably opaque, declared once
			- objects, structs, F90 types, included common blocks.
	- As memory access is often the major performance bottleneck the benefits can be great.
		- Improve cache/register utilisation.
		- Avoid pointer chasing
	- May be able to avoid memory access problems by changing code structure in key areas instead.

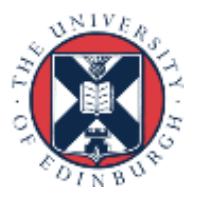

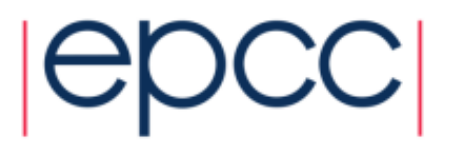

#### Programmer's perspective:

- Memory structures are the programmers responsibility
	- At best the compiler can add small amounts of padding in limited circumstances.
	- Compilers can (and hopefully will) try to make best use of the memory structures that you specify (e.g. uni-modular transformations)
- Changing the memory structures you specify may allow the compiler to generate better code.

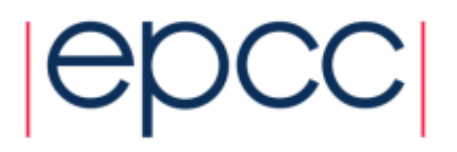

## Arrays

- Arrays are large blocks of memory indexed by integer index
- Probably the most common data structure used in HPC codes
- Good for representing regularly discretised versions of dense continuous data

 $f(x, y, z) \rightarrow F[i][j][k]$ 

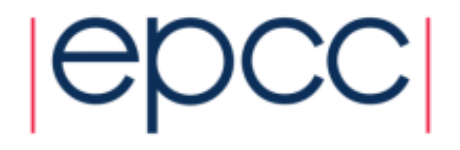

## Arrays

- Many codes loop over array elements
	- Data access pattern is regular and easy to predict
- Unless loop nest order and array index order match the access pattern may not be optimal for cache re-use.
	- Compiler can often address these problems by transforming the loops.
	- But sometimes can do a better job when provided with a more cache-friendly index order.

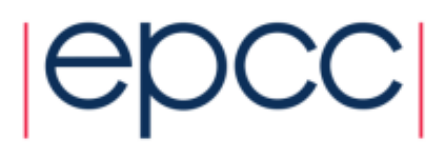

# What can go wrong

- Poor cache/page use
	- Lack of spatial locality
	- Lack of temporal locality
	- cache thrashing
- Unnecessary memory accesses
	- pointer chasing
	- array temporaries
- Aliasing problems
	- Use of pointers can inhibit code optimisation

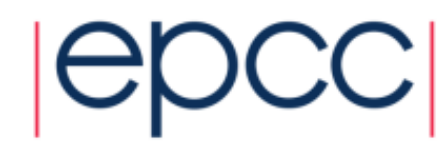

### Reducing memory accesses

- Memory accesses are often the most important limiting factor for code performance.
	- Many older codes were written when memory access was relatively cheap.
- Things to look for:
	- Unnecessary pointer chasing
		- pointer arrays that could be simple arrays
		- linked lists that could be arrays.
	- Unnecessary temporary arrays.
	- Tables of values that would be cheap to re-calculate.

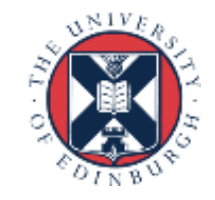

# Utilizing caches

- Want to use all of the data in a cache line
	- loading unwanted values is a waste of memory bandwidth.
	- structures are good for this
	- or loop fastest over the corresponding index of an array.
- Place variables that are used together close together
	- Also have to worry about alignment with cache block boundaries.
- Avoid " gaps " in structures
	- In C structures may contain gaps to ensure the address of each variable is aligned with its size.

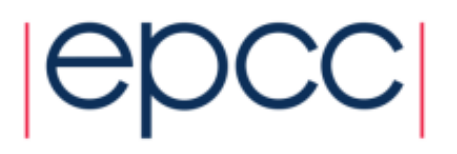

### Arrays and caches

Bad: non-contiguous memory accesses

**do i=1,n do j=1,m**  $a(i, j) = b * c(i, j)$ **end do end do**

```
for (j=0;i<m;j++){
   for (i=0;i<n;i++){
      a[i][j] = b * c[i][j];}
```
Good: contiguous memory accesses

```
do j=1,m
   do i=1,n
     a(i, j) = b * c(i, j)end do
end do
```

```
for (i=0;i<n;i++){
   for (j=0;j<m;j++){
      a[i][j] = b * c[i][j];}
}
```
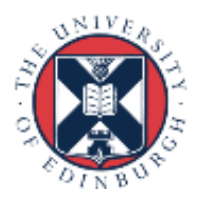

**}**

# Cache blocking

- A combination of:
	- strip mining (also called loop blocking, loop tiling...)
	- loop interchange
- Designed to increase data reuse:
	- temporal reuse: reuse array elements already referenced
	- spatial reuse: good use of cache lines
- Many ways to block any given loop nest
	- Which loops should be blocked?
	- What block size(s) will work best?

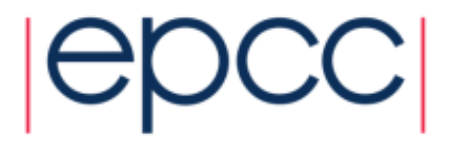

#### Blocking example

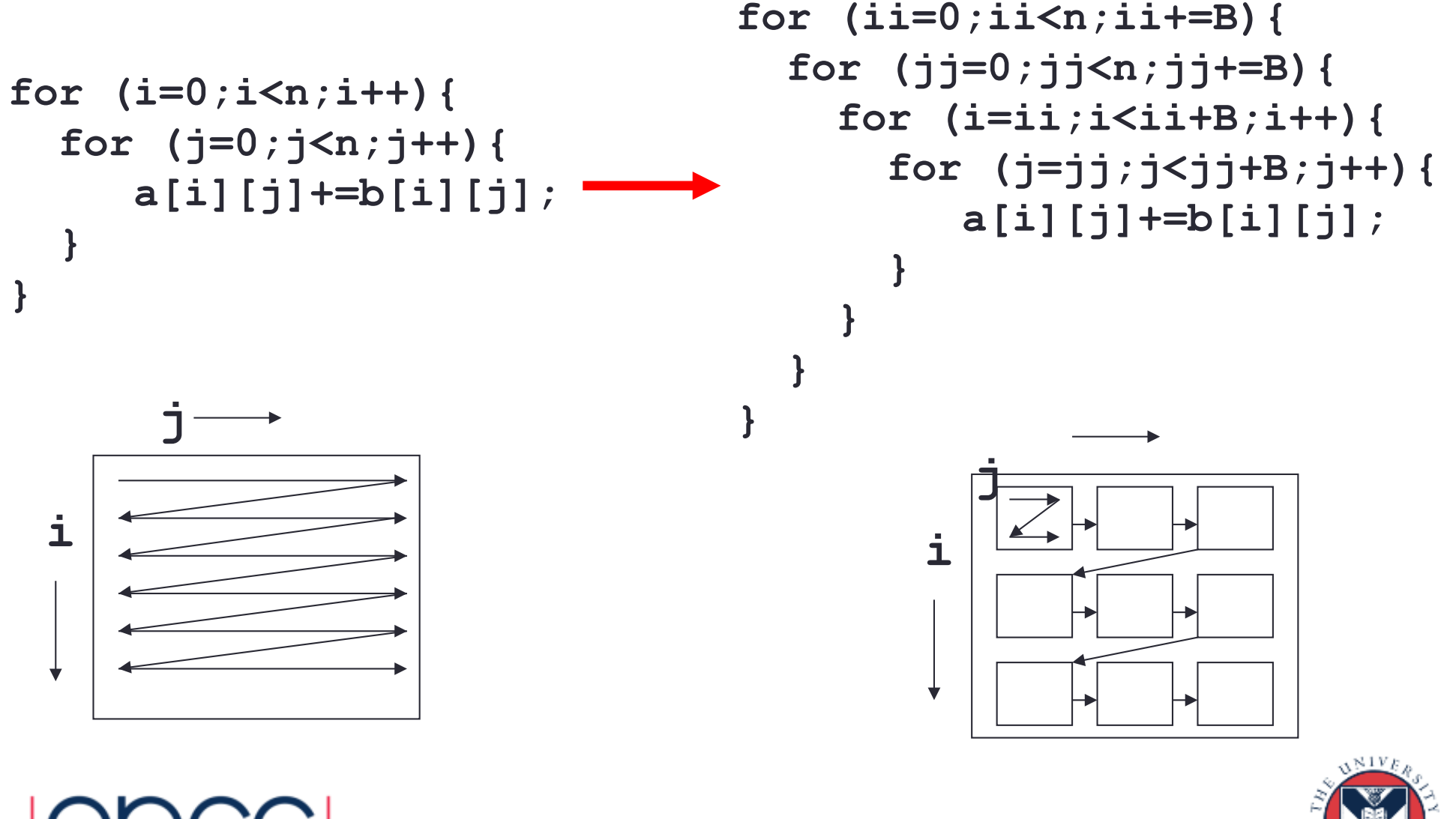

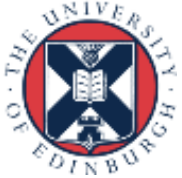

# Pointer aliasing

- Pointers are variables containing memory addresses.
	- Pointers are useful but can seriously inhibit code performance.
- Compilers try very hard to reduce memory accesses.
	- Only loading data from memory once.
	- Keep variables in registers and only update memory copy when necessary.
- Pointers could point anywhere, so to be safe compiler will:
	- Reload all values after write through pointer
	- Synchronize all variables with memory before read through pointer

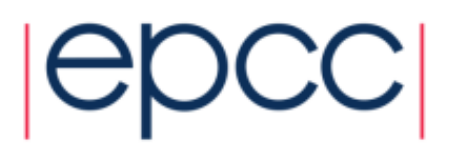

### Pointers and Fortran

- F77 had no pointers
- Arguments passed by reference (address)
	- Subroutine arguments are effectively pointers
	- But it is illegal Fortran if two arguments overlap
- F90/F95 has restricted pointers
	- Pointers can only point at variables declared as a "target" or at the target of another pointer
	- Compiler therefore knows more about possible aliasing problems
- Try to avoid F90 pointers for performance critical data structures.

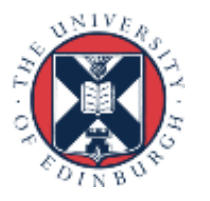

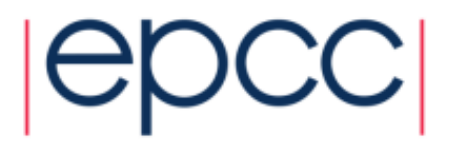

# Pointers and C

- In C pointers are unrestricted
	- Can therefore seriously inhibit performance
- Almost impossible to do without pointers
	- malloc requires the use of pointers.
	- Pointers used for call by reference. Alternative is call by value where all data is copied!
- Use the C99 **restrict** keyword where possible
- ...or else use compiler flags
- Explicit use of scalar temporaries may also reduce the problem

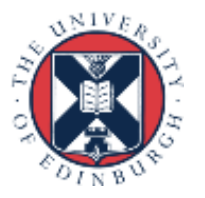

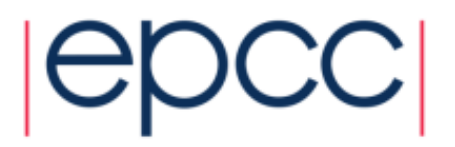

# Key points to remember

- Optimisation tunes a code for a particular environment
	- Not all optimisations are portable.
- Optimisation is an experimental process.
- Need to think about cost/benefit of any change.
- Always verify the results are correct.

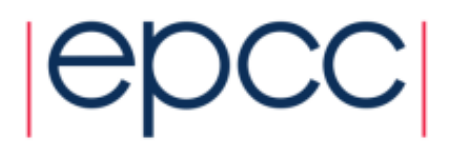